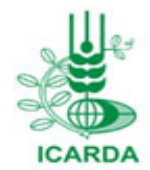

**Middle East Water and Livelihoods Initiative (WLI)** 

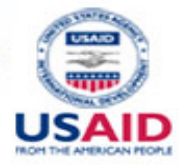

Improving Rural Livelihoods through Sustainable Water and Land-use Management in the Middle East: Egypt, Iraq, Jordan, Lebanon, Palestine, Syria & Yemen

# **TOOLKIT: UTILIZING ONLINE RESOURCES FOR RESEARCH**

Prepared by University of Florida:

Nargiza Ludgate Chesney McObmber Kristen Augustine Dr. Sandra Russo

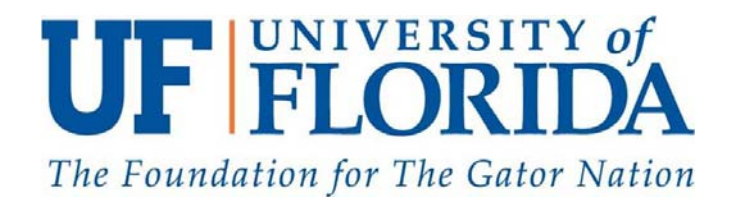

#### Table of Contents

- Resources available through U.S. University Partners
- Online education and training resources
- FAO online resources
- Google resources
	- How to use Google search
	- What is Google Scholar
	- What is Google Translate
- How to design a research poster

## U.S. University Partners

- **University of Florida**: The EDIS website contains all current peerreviewed publications from UF's *Institute of Food and Agricultural Sciences*.
- <u>University of California, Davis & Riverside</u>: Free publications on topics ranging from water, home gardens, rangeland management, irrigation and more.
- <u>University of Illinois</u>: Access to publications, learning kits, and instructional materials in a wide variety of topics dealing with agriculture.
- $\bullet$  Texas A&M: Access to free <u>videos</u> and publications on agriculture and livestock.
- <u>Utah State University</u>: Access Utah State's publications on topics include agriculture, home gardens, and irrigation among others.

## Online Education and Training

- **Coursera**: Offers certificates for completing online courses on topics ranging from data analysis to social network analysis.
- <u>Khan Academy</u>: Offers over 3,000 video lessons and practical skills on a variety of topics including arithmetic, and economics.
- $\bullet$  <u>iTunes University</u>: Access free courses from the world's leading education institutions offering over 500,000 free lectures, videos, books, and other resources on thousands of subjects.
- <u>The Journal of Extension (JOE)</u>: Refereed journal of the U.S. Cooperative Extension System.
- Online Education Database: List of over 200 free online courses including 15 on Agriculture & Veterinary Medicine as well as a list of other sources for free online classes.

# Food and Agriculture Organization (FAO) online **Resources**

FAO provides a wealth of information on agriculture and livelihoods through their website. This is a great resource for publications and statistics, especially for those interested in gender and rural livelihoods.

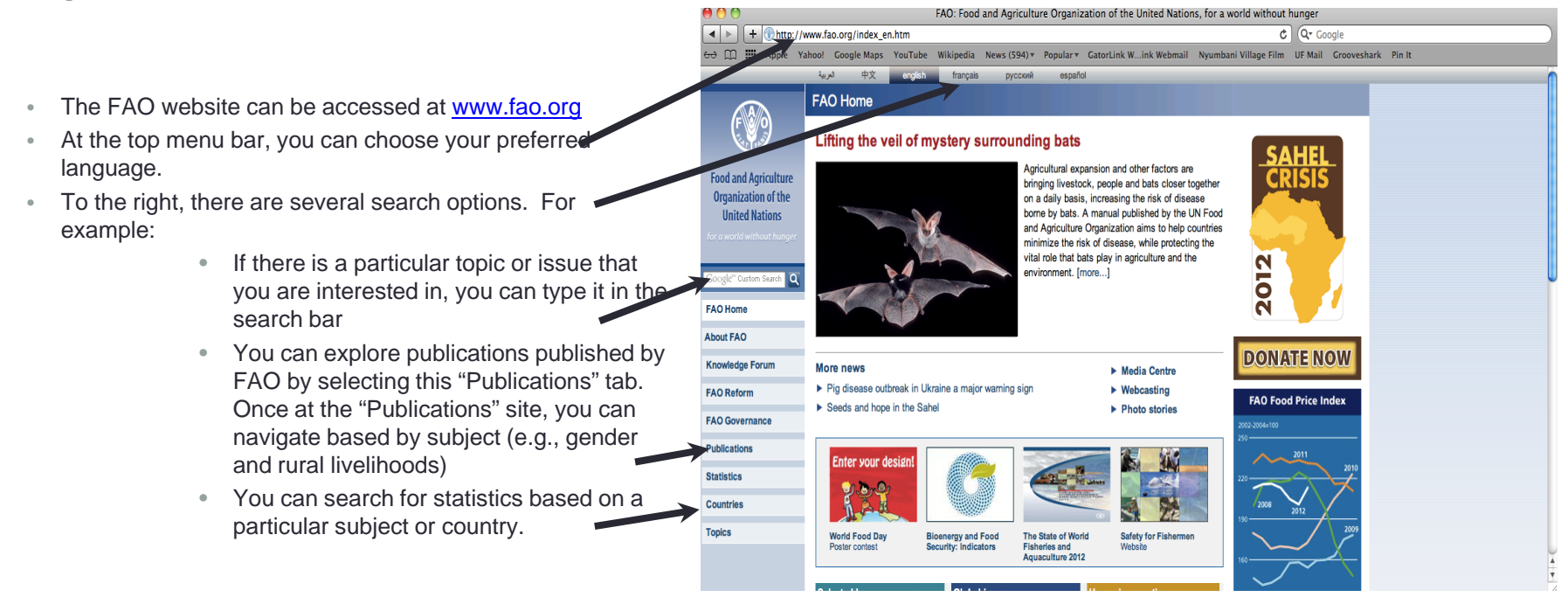

## How to use Google Search

Google can be a useful tool to explore a wide range of resources on the internet. Through different search options, you can explore videos, articles, and images which can be helpful to your research regarding agriculture and extension

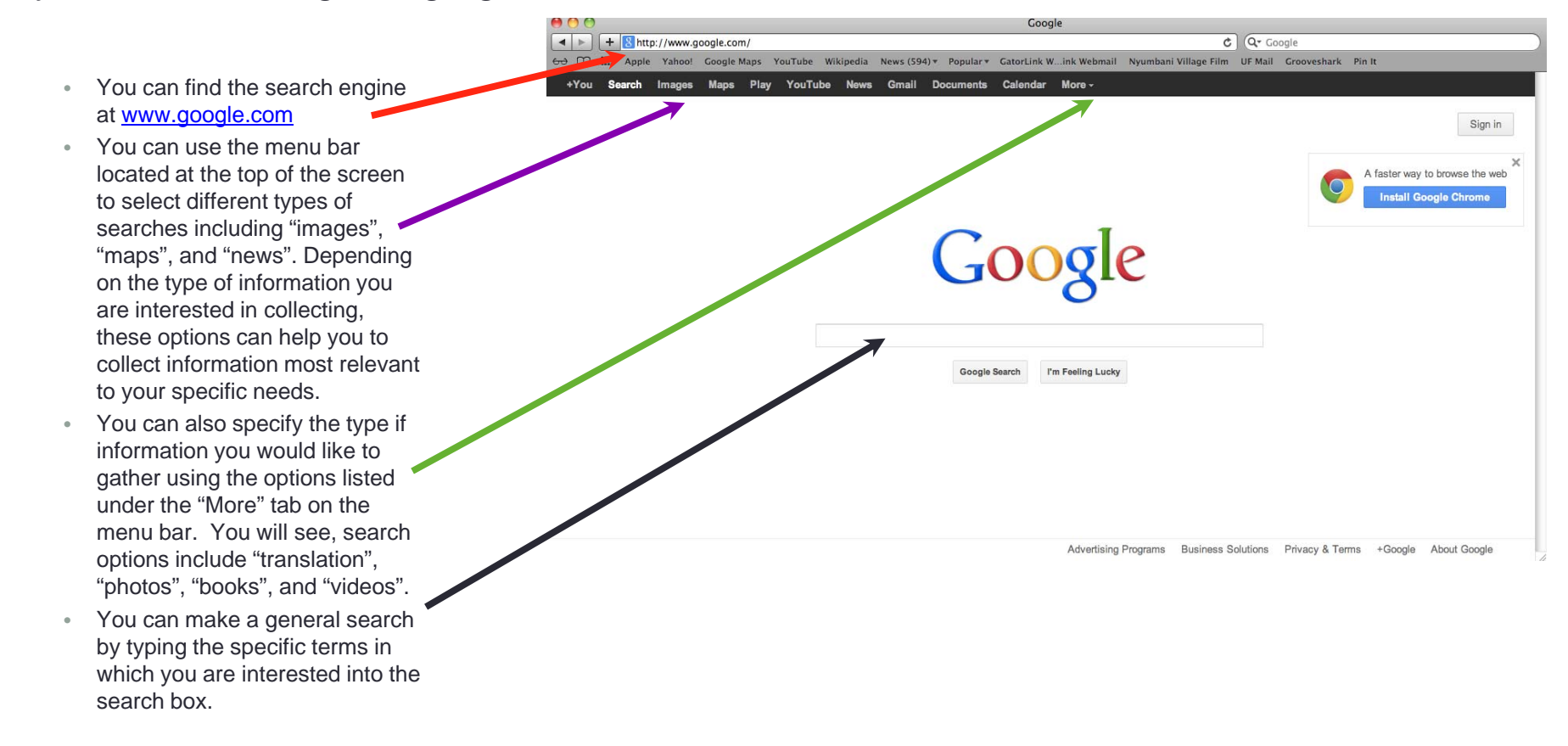

## What is Google Scholar

Another useful resource is Google Scholar. Unlike the Google search which provides a more general search with very many results, the Google Scholar search only provides those articles which are scholarly sources. These sources are often excerpts from books or articles in scholarly journals. Using Google Scholar is one way of narrowing down your search in order to maximize the number of relevant resources relevant to your specific interests.

- You can find the search engine at www.scholar.google.com
- You can type your search terms into google scholar, and will receive a list of scholarly articles, book excerpts, and citations which may be relevant to your topic.
- • Some times general search topics(for example "wheat") may produce a lot of results which are not relevant to your research interests. If you do not find articles directly related to your topic, try some new search terms that are perhaps more specific to your research topic (such as "wheat production", "gender" and "Badia").

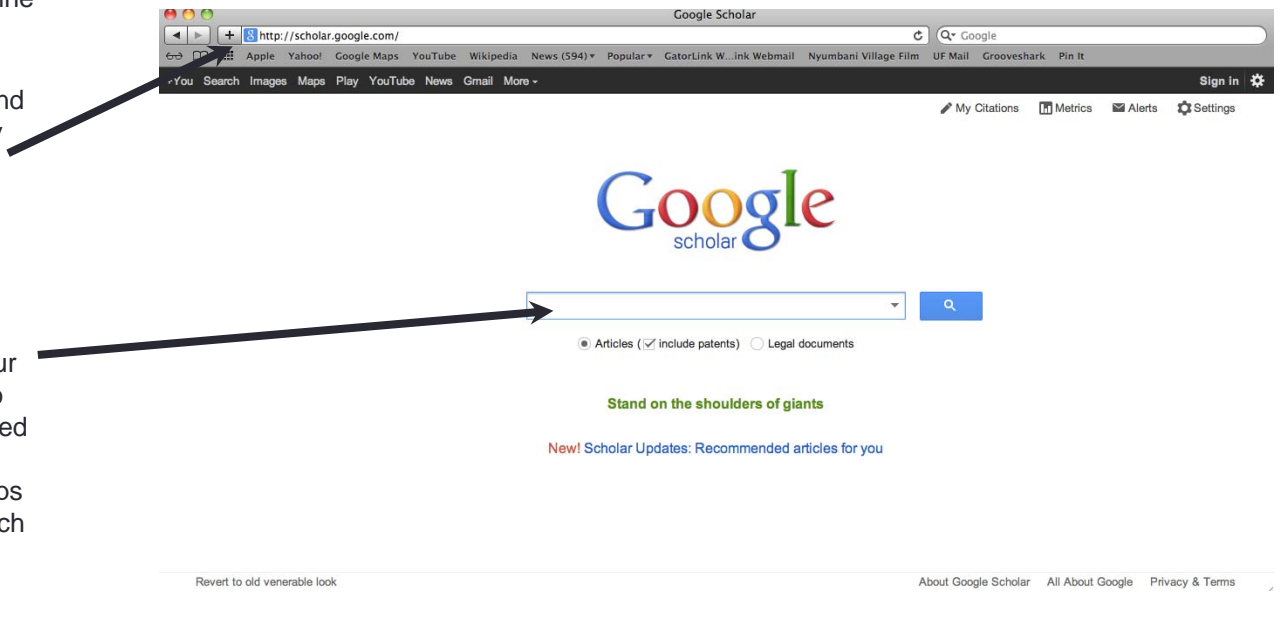

## What is Google Translate

Another useful tool offered through Google search engine is Google Translate. This site allows you to translate your work into many different languages and can be very useful when working in communities or research teams where more than one language is being used to communicate.

 $C$   $Q$  Google http://translate.google.com/?hl=en&tab=wT#ar/en/ Google Maps YouTube Wikipedia News (594) ▼ Popular ▼ GatorLink W. ink Webmail Nyumbani Village Film UE Mail Groovesbark Pin It • Google Translate can be found at Google Sign in http://translate.google.com **Translate** From: Arabic + To: English  $\sim$ • Choose the language you would like to translate from English Spanish Arabic (the language that the document is already written in). Allow phonetic typing pe text or a website address or translate a document • Choose the language you would like to translate into.Google Translate for Business: Translator Toolkit Website Translator Global Market Finder • Type/paste the section of the document that you would like translated into this box.Turn off instant translation About Google Translate Mobile Privacy Help Send feedback

Coogle Translate

#### How to Design a Research Poster

Online resources on how to design a research poster:

- **Designing conference posters**: advice on how to prepare posters for scientific conferences and meetings.
- Video Overview: a video demonstration on how to create a research poster (youtube, 3.07 minutes)
- **Scientific Poster Tutorials**: learn about poster design and design principals. Learn the technical aspects of the poster design and how To's.
- Designing and Presenting Research Posters: a PowerPoint presentation about the purpose and the goals of a research poster, how to design a poster and tips for effective poster presentation.